**Projet 1 :**On va réaliser un jeu pour apprendre la table de multiplication.

- Générer 2 entiers (x et y) au hasard entre 0 et 10, puis afficher un message contenant la question  $x * y = ?$  et demander de l'utilisateur une réponse.
- Afficher un message suivant la valeur entrée : « Bravo » si la réponse est juste et « erreur » sinon .
- Pour bien s'entrainer sur la table de multiplication, on va répéter le jeu 5 fois, en affichant à chaque fois le n° d'essai .
- Pour noter l'utilisateur on va ajouter un score (initialisé par 0 , si bonne réponse le score s'incrémente par 1 sinon se décrémente par 1) , afficher le score de chaque essai et enfin le score final.
- L'utilisateur doit s'identifier au début du jeu à travers la saisie de son nom et prénom séparés par espace, afficher par la suite un message de bienvenu à l'utilisateur (en affichant uniquement son prénom). ch.find('j') Ch[3:len(ch)] ch[3:]

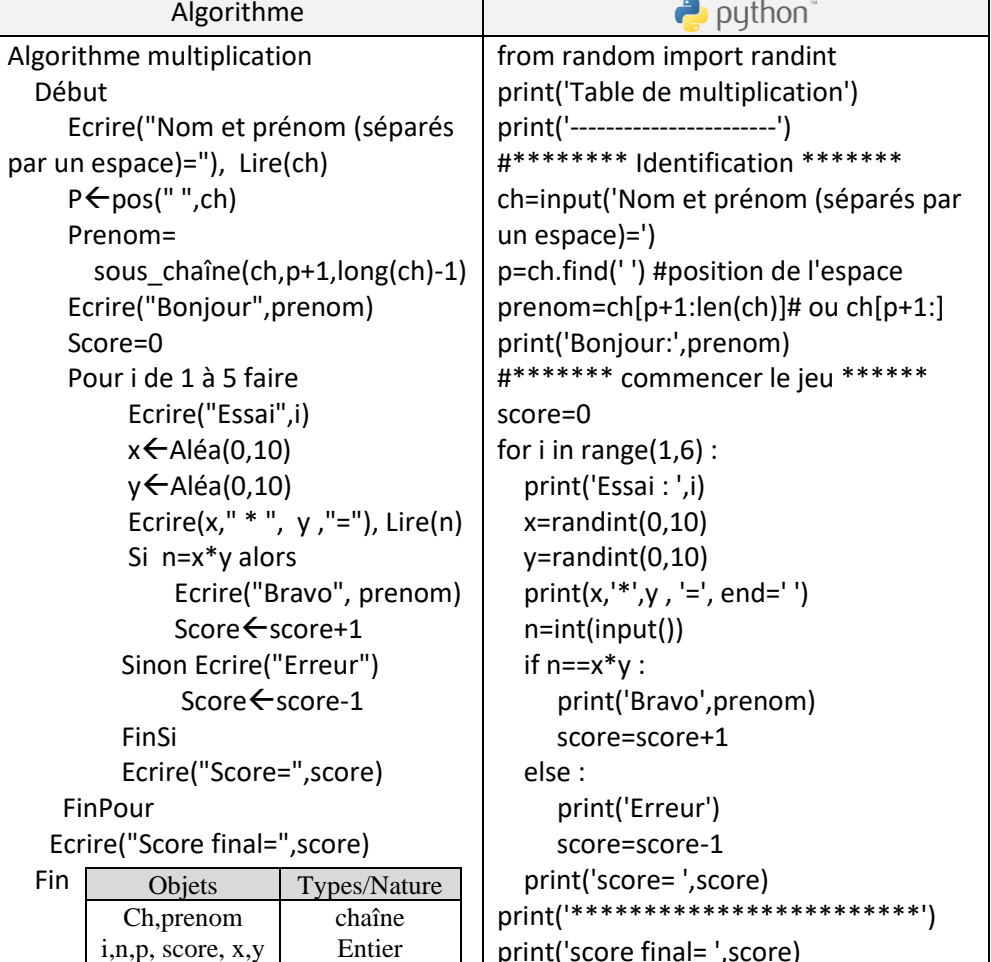

**Projet2 : Jeu Chilaformi :** "Pair-Impair" est une version plus simple de jeu « mourre » appelé en Tunisie Chilaformi

- 1- L'ordinateur saisit aléatoirement un nombre x compris entre 0 et 5.
- 2- L'utilisateur saisit un nombre y compris entre 0 et 5.
- 3- Calculer la somme de x et y.
- 4- Si la somme est paire, alors afficher « Ordinateur gagnant ».
- Si la somme est impaire, alors afficher « Utilisateur gagnant ».

Attribuer un score à l'ordinateur (score1) et un score à l'utilisateur (score2) initialisés par 0, incrémentés à chaque partie gagnée.

Répéter les étapes 1-4 , 5 fois et afficher à la fin le score final : pour utilisateur et ordinateur **Exemple d'exécution :** Ordinateur: J'ai choisi un nombre entre 0 et 5= \*

Début

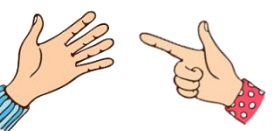

 Utilisateur :Saisir un nombre entre 0 et 5=2 Chilaformi

La somme de ordinateur( 3) et utilisateur (2)=5 Somme impaire :Utilisateur gagnant

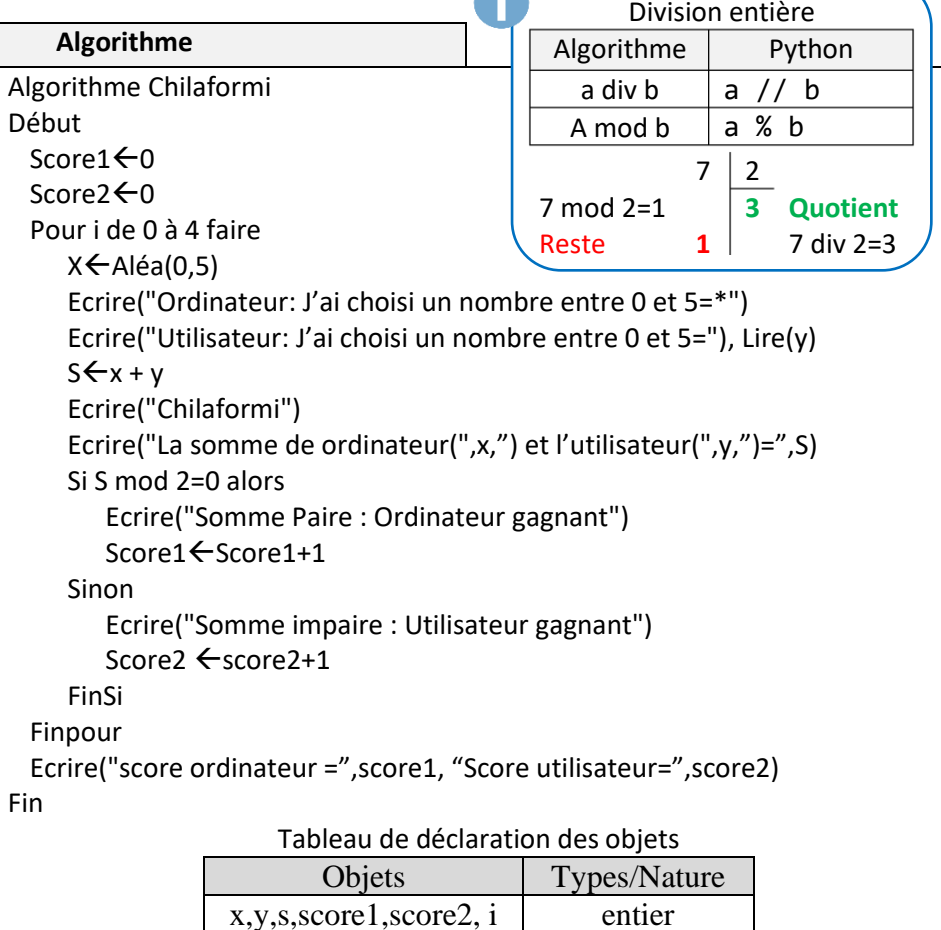

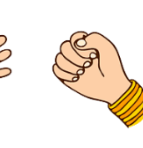

 ch="Bonjour" ch[0]="B" Algorithme

Sous chaîne(ch,3,long(ch))

Python len(ch)

Long(ch)=7 Pos("j",ch)=3 Pos("x",ch)=-1

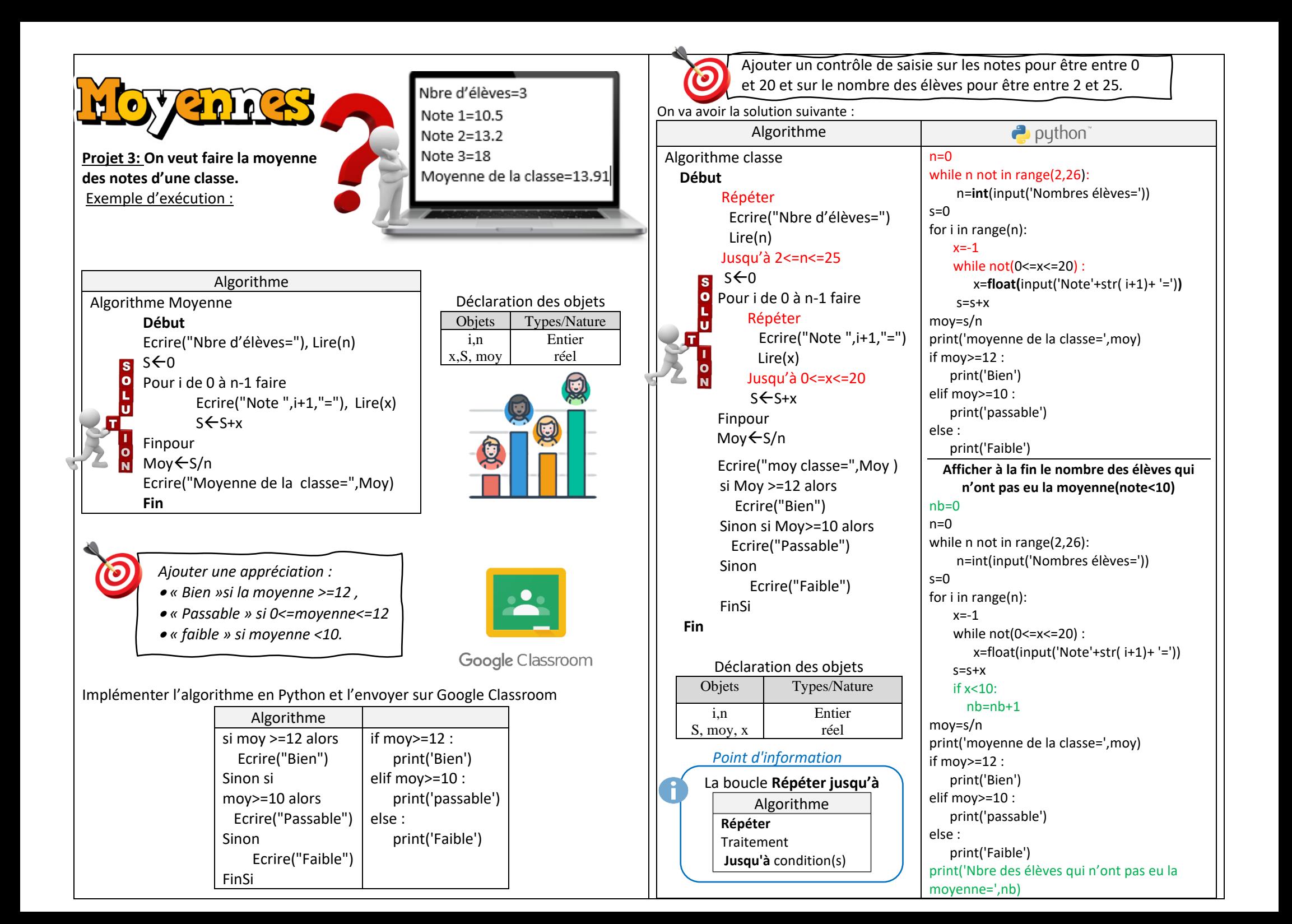